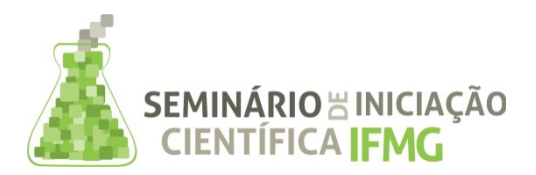

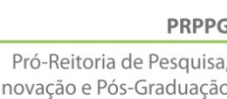

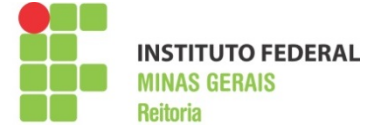

## **INFORMAÇÕES GERAIS DO TRABALHO**

**Título do Trabalho:** CLASSIFICAÇÃO DO RISCO GEOTÉCNICO EM TALUDES ROCHOSOS DE MINAS A CÉU ABERTO ATRAVÉS DE ANÁLISE DISCRIMINANTE

**Autor (es):** Rodrigo Cesário Lourenço; Dr. André Monteiro Klen

Palavras-chave: risco geotécnico; análise discriminante multivariada; taludes rochosos de mina a céu aberto **Campus:** Ouro Preto **Área do Conhecimento (CNPq): (Engenharias**) **Tipo de bolsa:** PIBIC **Financiador:** CNPQ

#### **RESUMO**

O risco de instabilidade associado a um talude pode ser entendido como a interação da probabilidade de ruptura com as consequências geradas por essa ruptura. Muitos estudos existentes na literatura relacionados às análises de risco são qualitativos e mesmo quando quantificam o risco o fazem com alto grau de subjetividade. Essas análises apresentam grandes desvantagens como diferentes precisões e confiabilidade reduzida, gerando necessidade crescente de gerenciamento quantitativo do risco de forma a minimizar a subjetividade. O projeto tem como objetivo a criação de um sistema de classificação de risco para taludes rochosos de minas a céu aberto baseado na técnica estatística de Análise Discriminante, a ideia é que esse sistema seja de fácil implementação e barato de se empregar em empreendimentos mineiros. Como resultado final, o projeto apresenta um *software* desenvolvido no *Scilab* para a realização da classificação de risco geotécnico.

#### **INTRODUÇÃO:**

Um dos pontos mais importantes dentro da operação de uma mina a céu aberto é a gestão dos riscos geotécnicos dos taludes rochosos. Essa atividade tem um papel fundamental na operação da mina, pois, a ruptura de um talude pode causar a interrupção da operação de uma frente de lavra ou até mesmo de toda a mina, podendo causar grandes prejuízos, especialmente, os econômicos, sociais e ambientais.

O reflexo dessa preocupação é o aumento do interesse, por parte dessas empresas, na formação de grupos de discussão sobre o tema com o intuito de propor métodos e procedimentos para classificação, análise e gestão de riscos de seus taludes, sejam eles operacionais ou finais.

Apesar do grande destaque dado na literatura aos estudos e metodologias de análise e gestão de riscos de taludes, a subjetividade inerente a esses trabalhos é visível. As diversas variáveis de controle, parâmetros geotécnicos, bem como os pesos atribuídos a relação existente entre elas, são muitas vezes, estabelecidos de modo subjetivo sem um critério que justifique as escolhas feitas.

Isso porque, nesses estudos nem sempre a metodologia aplicada para definição desses critérios é muito clara ou suficientemente discutida e, em muitos casos, não é estabelecida a partir de um embasamento matemático ou estatístico.

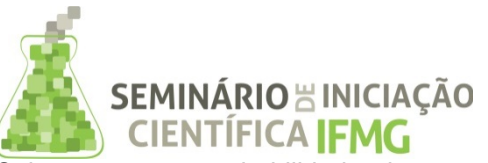

**PRPPC** Pró-Reitoria de Pesquisa, Inovação e Pós-Graduação

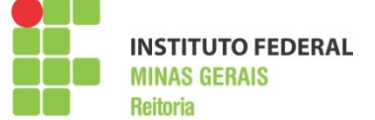

Sabe-se que a probabilidade de ruptura em taludes rochosos de minas a céu aberto se relaciona, principalmente, às características da rocha intacta e das descontinuidades presentes nos maciços. Sendo que, as características das descontinuidades, como número de famílias, espaçamento, persistência, abertura, tipo de preenchimento, alteração da parede e condição de água têm implicação direta no comportamento geotécnico dos taludes (ISRM, 1981, 2007).

A influência do conjunto das características das descontinuidades tem sido levada em conta através de sistemas de classificação geomecânica, sendo os mais comumente utilizados para maciço rochoso o RMR (Rock Mass Rating) proposto por Bieniawski (1989) e o Sistema – Q proposto por Barton *et. al*. (1974).

Contudo, o grau de subjetividade envolvido na maioria desses sistemas ou a desconsideração de variáveis importantes, são obstáculos para sua utilização de forma efetiva na quantificação dos problemas.

A subjetividade advém, principalmente, segundo Naghadehi *et. al*. (2013) da construção e quantificação da matriz de interação entre os diversos parâmetros geotécnicos necessários em cada um dos sistemas de classificação. Isso porque, na maioria das vezes, a codificação desses relacionamentos ocorre de forma qualitativa e baseada na experiência dos profissionais.

Alguns trabalhos como o de Cai *et al*. (1998) e Naghadehi *et. al.* (2013), propõem a utilização de métodos estatísticos para amenizar ou até mesmo eliminar a subjetividade durante a definição da relação entre os parâmetros geotécnicos.

Com isso em mente, é proposta a aplicação da técnica da Análise Discriminante como ferramenta para a classificação de risco de taludes rochosos de mina. A ideia é que com a utilização dessa técnica os taludes rochosos de uma mina a céu aberto possam ser separados em estáveis ou instáveis a partir do conhecimento de seus parâmetros geotécnicos.

Essa técnica é aplicada a elementos multivariados e tem como objetivo, construir uma função matemática chamada de regra de classificação, que permita identificar o grupo ao qual um objeto pertence. Sendo que, para isso, ela se utiliza, *a priori,* de um banco de dados formado por elementos previamente categorizados em grupos. (HAIR *et al*., 2009).

Ao final do projeto será construído um software, executável, em Scilab 5.41 que contemple o banco de dados e permita, de forma rápida, obter o resultado da classificação de risco. A escolha dessa plataforma de trabalho se deu devido ao Scilab ser uma ferramenta de desenvolvimento livre, intuitiva e de computação numérica (com foco na manipulação de matrizes).

### **METODOLOGIA:**

A base para o desenvolvimento do trabalho e condução dos experimentos é o banco de dados disponibilizado por Naghadehi *et. al.* (2013). Esse banco é composto por 84 taludes rochosos de minas a

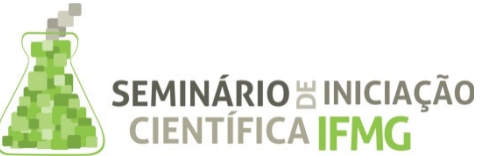

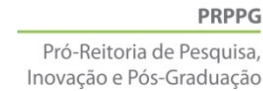

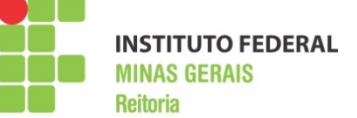

céu aberto de todo o mundo. Cada talude é descrito por 18 parâmetros geotécnicos que são utilizados para classificar os taludes como estáveis ou instáveis. O banco de dados é divido em 42 taludes estáveis e 42 instáveis

Os parâmetros geotécnicos são os seguintes: tipo de rocha (litologia), resistência à compressão simples da rocha intacta, RQD, alteração, tectonismo, condições de água subterrânea, número de famílias de descontinuidades, persistência das descontinuidades, espaçamento das descontinuidades, orientação relativa do talude e das descontinuidades, abertura das descontinuidades, rugosidade das descontinuidades, preenchimento das descontinuidades, ângulo do talude, altura do talude, método de desmonte, precipitação anual (incluindo chuva e neve) e histórico de rupturas.

Cada parâmetro geotécnico assume um valor dentro do intervalo de 0 a 1, de acordo com os critérios de classificação apresentados por Naghadehi *et. al.* (2013). Para maior entendimento desses parâmetros e de como atribuir valor aos mesmos o trabalho de Santos (2016) é uma referência complementar ao trabalho de Naghadehi *et. al.* (2013).

De posse desse banco de dados, o desenvolvimento do trabalho segue as etapas para construção da função discriminante e avaliação do ajuste geral. A metodologia dessas duas etapas é descrita a seguir e fundamentada nos trabalhos de Hair *et al.* (2009), Landim (2011) e Santos (2016)

A primeira tarefa é categorizar o banco de dados, ou seja, classificar os taludes em estáveis e instáveis. Em seguida, deve se dividir o banco de dados aleatoriamente em duas sub-amostras: amostra de análise e amostra de teste, na seguinte proporção 75% e 25% respectivamente. (HAIR *et al*., 2009).

A amostra de análise é usada para desenvolver a função discriminante, enquanto que a amostra de teste é usada para testar a função discriminante e avaliação do ajuste geral do modelo. Para selecionar as amostras de análise e de teste utiliza-se o procedimento de amostragem proporcionalmente estratificada.

A função discriminante, Equação 1, é uma combinação linear das *p* variáveis (parâmetros geotécnicos) e tem como objetivo substituir o conjunto original das diversas mensurações por um único valor *D<sup>i</sup>* .

$$
D_i = \lambda_1 x_1 + \lambda_2 x_2 + \ldots + \lambda_p x_p
$$

Onde *p* é o número de variáveis; *x <sup>j</sup>* são as variáveis, *i*=1,2,*… p* ; e *λ<sup>i</sup>* são os coeficientes,  $i=1,2,...,p$ .

Para fornecer um único valor os termos são adicionados na Equação 1 e a transformação é realizada de modo a fornecer a razão mínima entre a diferença entre pares de médias multivariadas e a variância multivariada nos dois grupos.

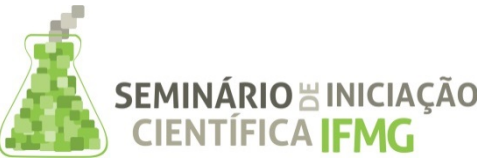

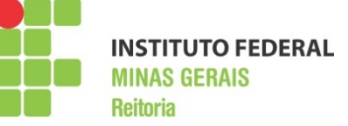

A técnica utilizada para o cálculo das funções discriminantes é a regressão linear, a construção das funções discriminantes aplicadas nesse trabalho é baseada na solução do sistema de equações lineares por cálculo matricial apresentado por Landim (2011, p.133-136).

De forma geral, o que se objetiva ao resolver esse sistema de equações é determinar os valores dos coeficientes *λ<sup>i</sup>* que constituem a equação da função discriminante. De posse dos coeficientes pode-se determinar, a partir da Equação 1, o valores de *D* que representam os centros dos grupos de taludes estáveis e instáveis e o valor  $\,$  *D*<sub>o</sub> que é o valor situado na linha expressa pela função discriminante a meio caminho do centro entre os dois grupos.

Portanto, definidos a função discriminante, os centros dos grupos e *D<sup>o</sup>* , para se classificar um talude em

estável ou instável basta levantar em campo os 18 parâmetros *<sup>x</sup> <sup>j</sup>* ¿ variáveis) e calcular o valor de *D* para

este talude usando a Equação 1. Depois é só comparar esse valor com  $\mid D_o\mid$  com finalidade de verificar a qual grupo o talude pertence.

A Figura 1 apresenta um fluxograma que resume a metodologia aplicada para a construção e validação da função discriminante. Essa metodologia foi implementada no *software Scilab* dando origem a um programa que permite avaliar de forma rápida se um talude é estável ou instável.

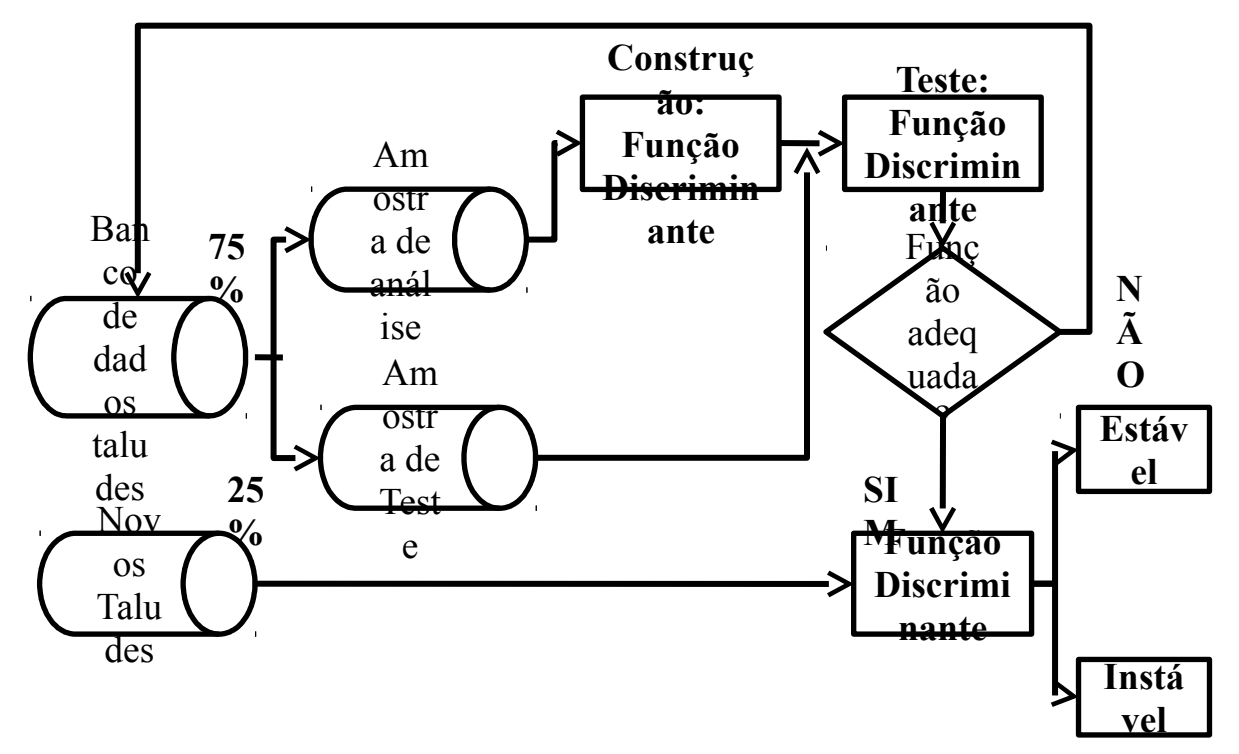

Figura 1: Figura1: Fluxograma da metodologia de construção e validação da função discriminante

### **RESULTADOS E DISCUSSÕES:**

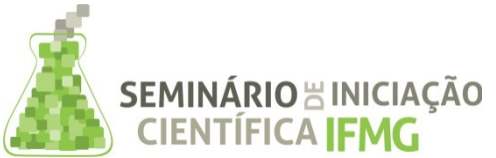

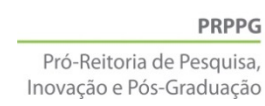

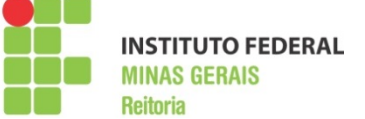

A amostra de teste é obtida a partir da amostragem proporcional estratificada, sendo, portanto constituída de 22 taludes, 11 estáveis e 11 instáveis. A Tabela 1 apresenta os elementos sorteados. Definida a amostra de teste, a amostra de análise com 62 taludes é utilizada para construir a função discriminante, para em seguida a função ser validada pela amostra de teste. Para isso é utilizado o programa desenvolvido no *Scilab* de acordo com a metodologia apresentada anteriormente*.*

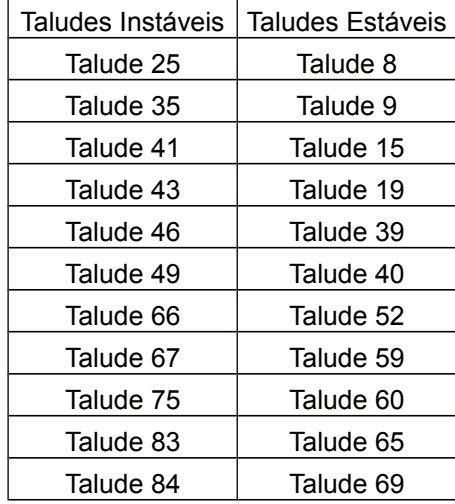

Tabela 1: Amostra de Teste

A Equação 2 demonstra a Função discriminante encontrada a partir da amostra de análise:

 $D_i$  = 13,32  $x_1$  + 0.71  $x_2$  + 6,5  $x_3$  + -10,3  $x_4$  -12,7  $x_5$  - 2,9 4  $x_6$  - 23,581  $x_7$  - 6,1 $x_8$  + 8,84  $x_9$  - 4,3  $x_{10}$  - 5,86  $x_{11}$  - 2,4 $x_1$ 

A Tabela 2 demonstra os resultados da aplicação da amostra de teste na função discriminante, Equação 2.

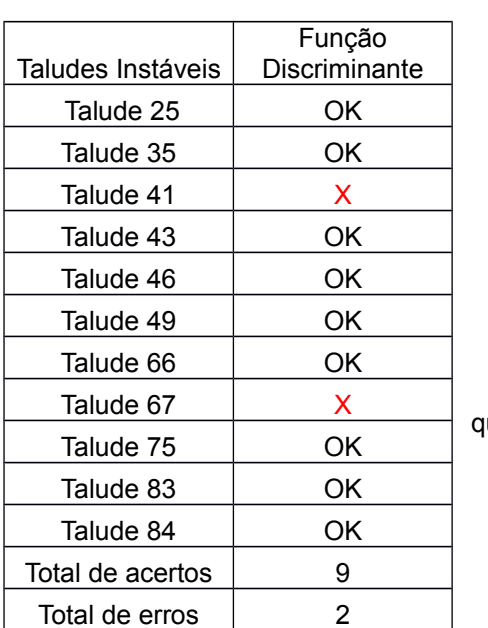

.

Tabela 2: Resultados da classificação da amostra de teste aplicada à função discriminante.

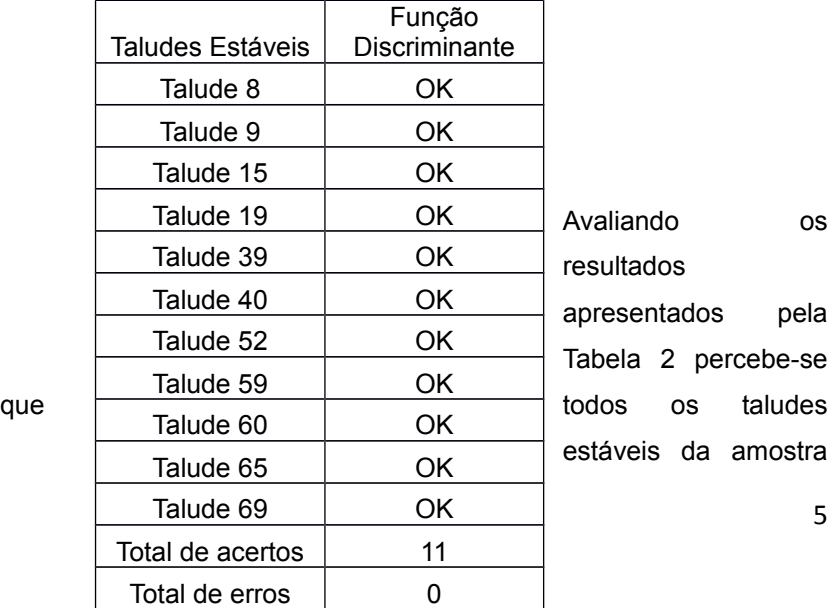

valiando os esultados apresentados pela Tabela 2 percebe-se stáveis da amostra

5

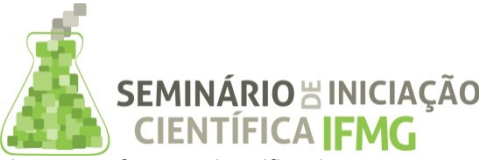

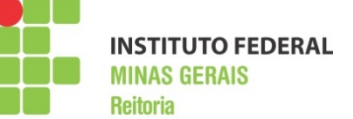

de teste foram classificados corretamente, enquanto que dois taludes instáveis foram alocados como estáveis. Este erro de classificação, possivelmente ocorre porque os taludes 41 e 67 estão na região de interseção entre os dois grupos.

Com esses dados pode-se calcular a probabilidade de acerto global da função discriminante que é definida pela Equação 3:

$$
\frac{n_{11+\delta n_{22}}}{n_{1}+n_{2}}
$$
  

$$
p(acerto)=\delta
$$

Onde:  $n_{11}$  é o número de taludes instáveis classificados corretamente pela função discriminante;  $n_{22}$ é número de taludes estáveis classificados corretamente pela função discriminante; *n*<sup>1</sup>  $n_1$ ,  $n_2$  são respectivamente o número de instáveis e estáveis da amostra de teste.

Aplicando a Equação 3, chega-se aos valor de 91% de acerto, ou seja, ao se utilizar a função discriminante, Equação 2, para classificar um novo talude, este tem 91% de chances de ser categorizado corretamente.

Conforme Landim (2011), outra forma de se testar a significância da função encontrada, ou seja, verificar se os dois grupos considerados pertencem a uma ou duas distintas populações é através do teste da distribuição *F* para as seguintes hipóteses:

$$
H_0 = \mu_E = \mu_I
$$

$$
H_1 = \mu_E > \mu_I
$$

Onde *μ<sup>E</sup>* é a média do grupo de taludes estáveis e *μ<sup>I</sup>* é a média do grupo de taludes instáveis. A hipótese nula está testando se as duas médias multivariadas são iguais com critério de rejeição de

 $f_{\rm \, 0,05,31,31} \;$  , ou se a distância entre os grupos de taludes é zero.

Dessa forma, considerando que a estatística do teste é igual a  $\;\;f_{\,0}{=}\,11{,}15\;\;$ e o critério de rejeição igual a  $f_{_{0,05,31,31}}$  =1,84, rejeita-se  $H_{_0}$  , pois,  $f_{_0}\!\!>\!\dot{\circ}$  f  $f_{0.05,31,31}$  . Para mais informações sobre a distribuição *F* e cálculo de sua estatística consultar Landim (2011).

Assim, diante dos resultados da probabilidade global de acertos e do teste de hipótese pode-se concluir que a função discriminante encontrada é adequada e pode ser aplicada para a previsão do risco geotécnico de novos taludes.

# **CONCLUSÕES:**

A função discriminante encontrada através da metodologia empregada mostra-se adequada para a determinação do risco geológico de taludes e o *software* desenvolvido em *Scilab* para esse fim apresenta-se como uma ferramenta para agilizar o processo de construção da função. Contudo, é importante ressaltar que o acompanhamento dos taludes em campo não pode ser substituído pela utilização do *software.*

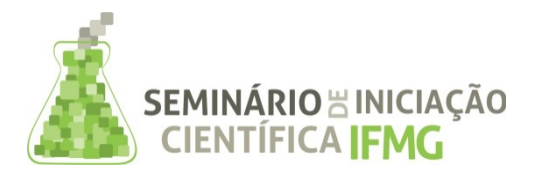

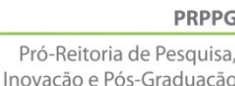

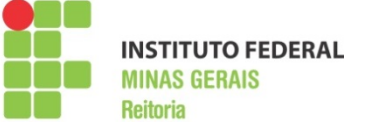

Além disso, a aplicação do software deve vim acompanhada do banco de dados da própria mina, isso faz com que os resultados sejam mais próximos da realidade.

O projeto ainda está em processo de conclusão, sendo que as próximas etapas incluem análise da contribuição de cada variável para a definição dos dois grupos de taludes e aprimoramento do *software* em relação à interface gráfica com o usuário.

# **REFERÊNCIAS BIBLIOGRÁFICAS:**

BARTON, N., L., R.; LUNDE, J. (1974). Engineering classification of rock masses for the design of rock support. **Rock Mechanics** v. 6, pp. 189-236.

BIENIAWSKI Z .T. (1989). **Engineering rock mass classifications: a complete manual for engineers and geologists in mining, civil, and petroleum engineering**. John Wiley & Sons, New York, 251 p.

CAI J. G.; ZHAO J, HUDSON J. A. (1998). Computerization of rock engineering systems using neural networks with an expert system. **Rock Mech Rock Eng**. v.31(3) pp. 135–152.

HAIR, J., F.; BLACK, W., C.; BABIN, B., J.; ANDERSON, R.. E.; TATHAM, R., L. (2009). **Análise Multivariada de dados**. 6ª Ed. Porto Alegre. Bookman. 688p.

ISRM (1981). **Rock Characterization Testing and Monitoring.** E.T.Brown, 211 p.

ISRM (2007). **The complete ISRM suggested methods for rock characterization, testing and monitoring:** 1974-2006. R. Ulusay& J.A. Hudson (Eds), 628p.

LANDIM, P. M. B. (2011). **Análise estatística de dados geológicos multivariados**. São Paulo: Oficina de Textos. 208 p.

MINGOTI, S. A. (2013). **Análise de dados através de métodos de estatística multivariada: uma abordagem aplicada.** Belo Horizonte: UFMG. 297 p.

NAGHADEHI M. Z.; JIMENEZ R., KHALOKAKAIE R., JALALI S. M. E. (2013). A new open-pit mine slope instability index defined using the improved rock engineering systems approach. Int. **J. Rock Mech Min Sci**, 61, pp. 1-14.

SANTOS, A., E., M. (20016). Predição da condição de estabilidade de taludes de mina por meio de estatística multivariada. Dissertação (Mestrado em Engenharia Mineral) Universidade Federal de Ouro Preto, 2016.